## << CorelDRAW X5

, tushu007.com

- << CorelDRAW X5 >>
- 13 ISBN 9787115268297
- 10 ISBN 7115268290

出版时间:2012-1

页数:288

PDF

更多资源请访问:http://www.tushu007.com

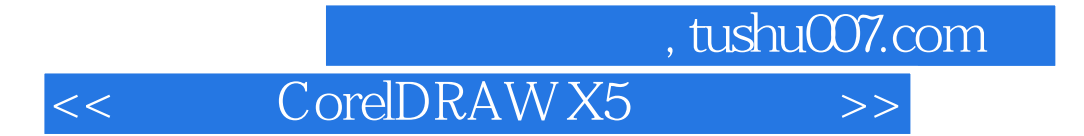

CorelDRAW X5

CorelDRAW<br>X5 X5、绘制和编辑图形、绘制和编辑曲线、编辑轮廓线与填充颜色、排列和组合对象、编辑文本、编辑

X5

CorelDRAW

, tushu007.com

<< CorelDRAW X5 >>

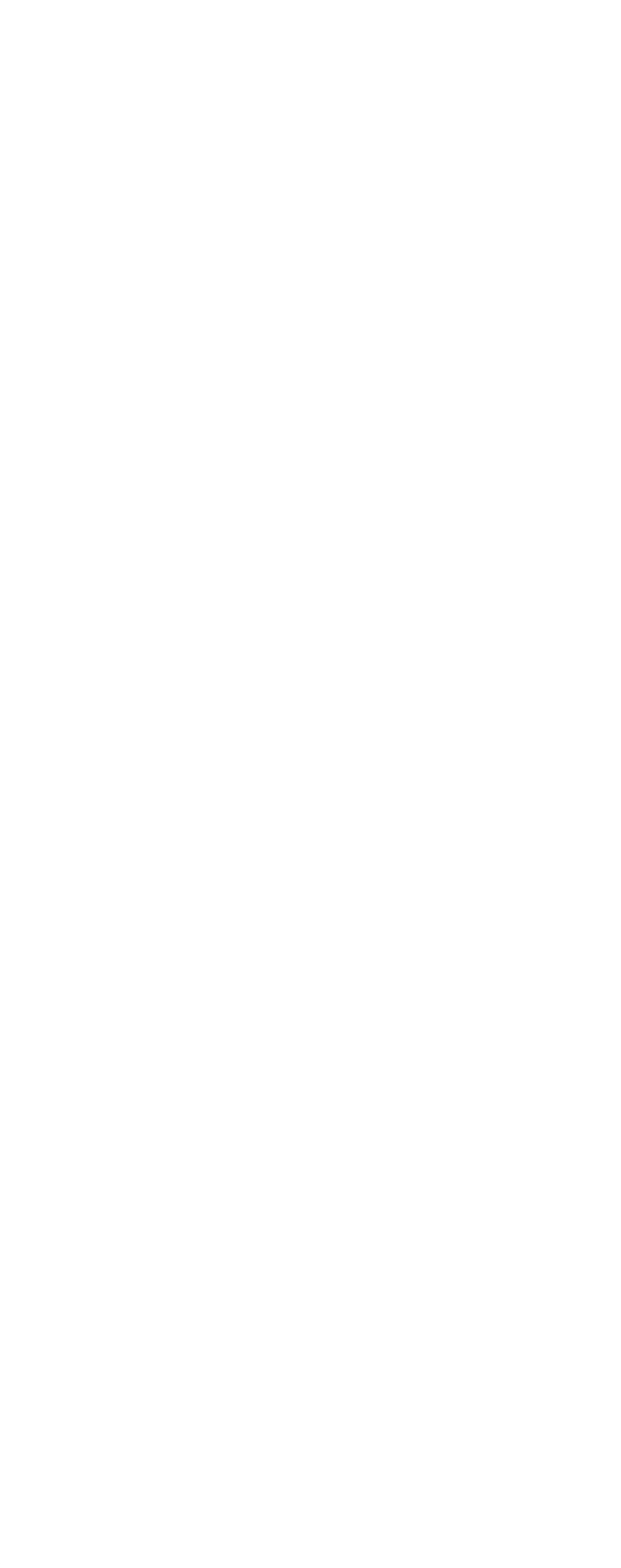

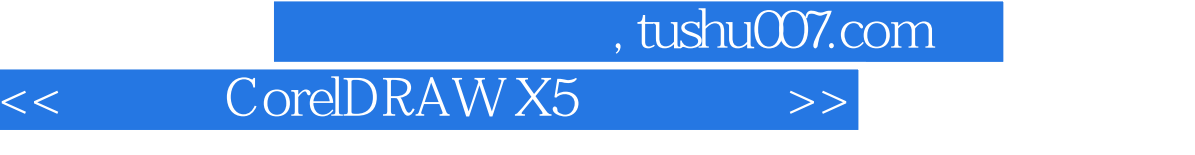

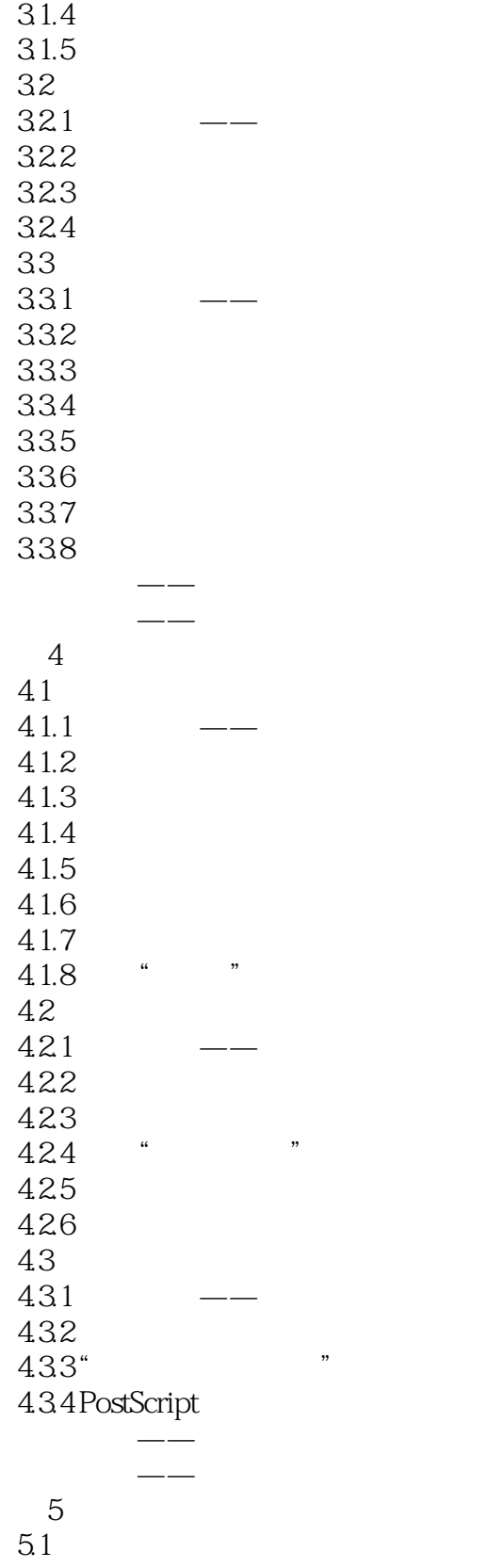

 $31.2$ 

 $31.3$ 

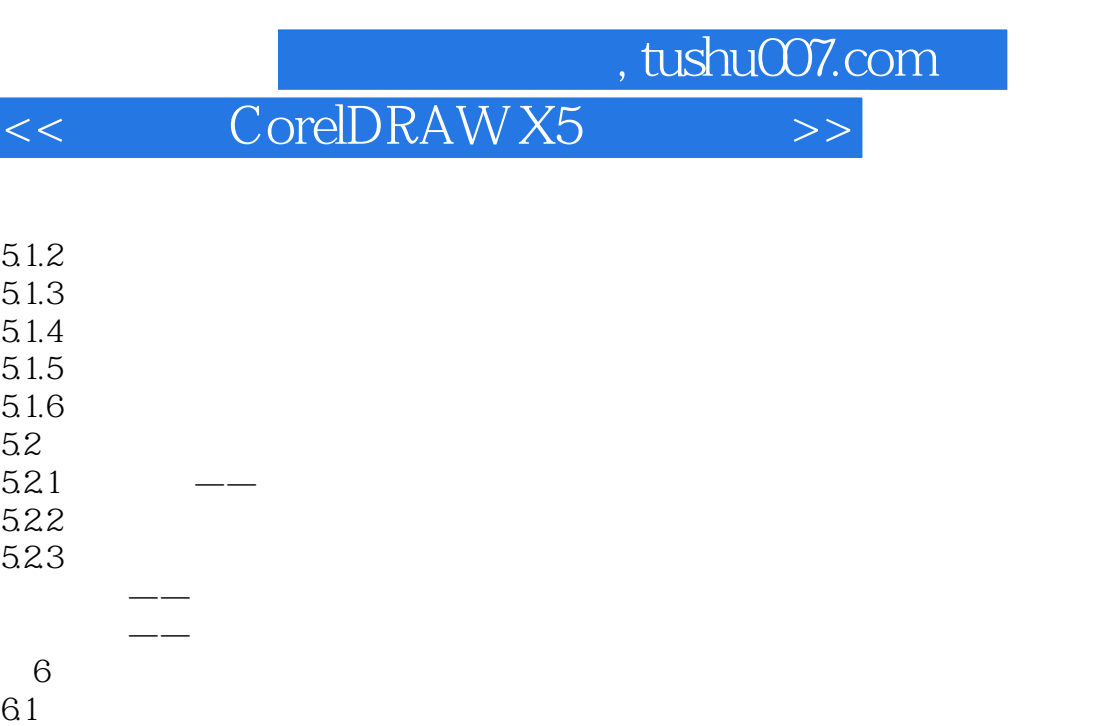

- $61.1$ 6.1.2  $61.3$  $61.4$
- 6.1.5 6.1.6  $61.7$ 6.1.8 6.1.9
- 6.1.10 6.1.11  $6.1.12$ 
	-
- $625$ 6.26  $627$ 628 20
- 6.2.9  $\leftarrow$ 62.10  $62.11$ 62.12 课堂练习——百货购物宣传单 课后习题——制作杂志封面  $7^{\circ}$

 $7.1$  $7.1.1$  $7.1.2$  $7.2$  $7.2.1$ 

 $7.2.2$ 

6.2 621 6.2.2 623 624

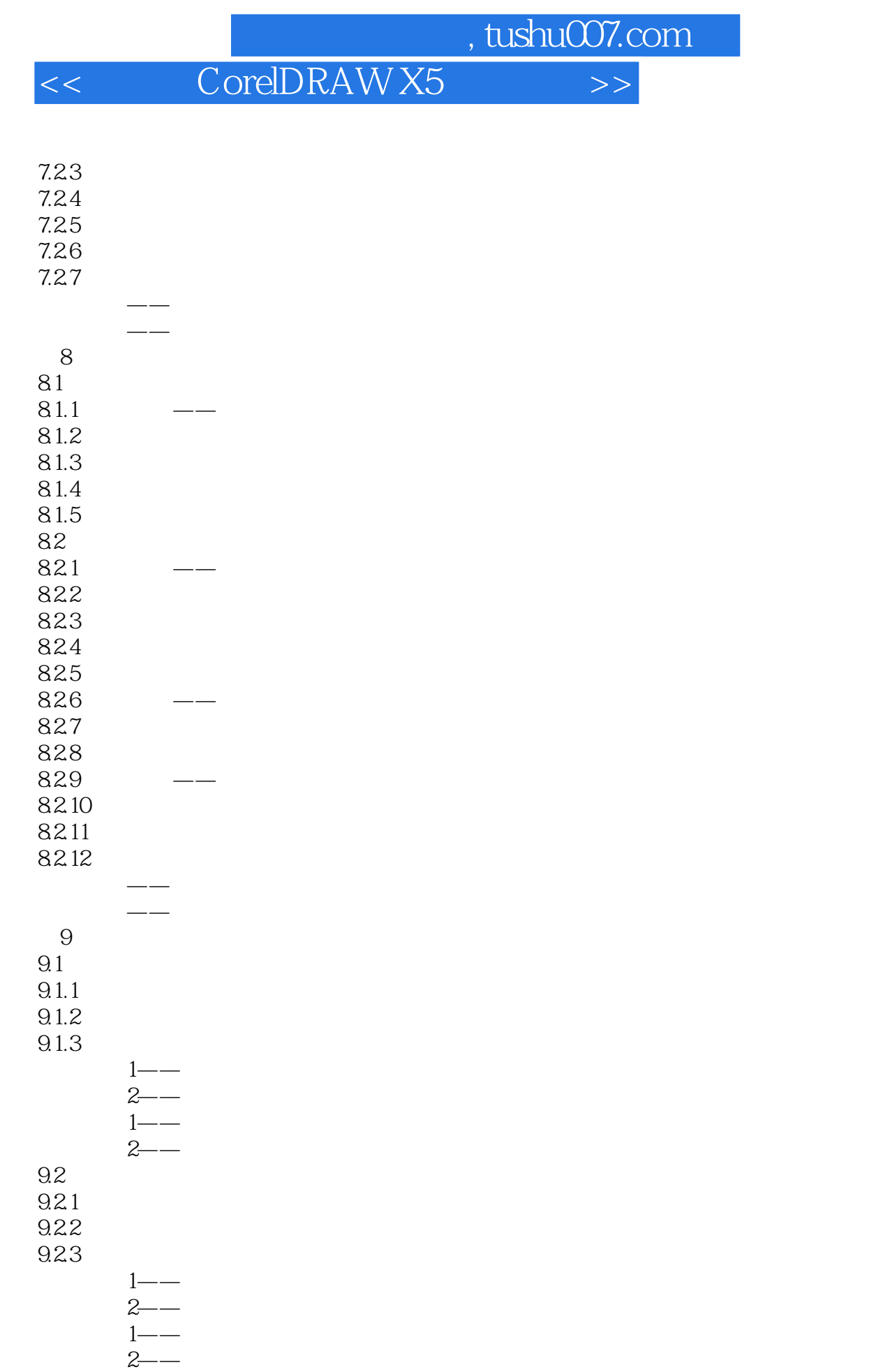

9.3

## , tushu007.com << CorelDRAW X5

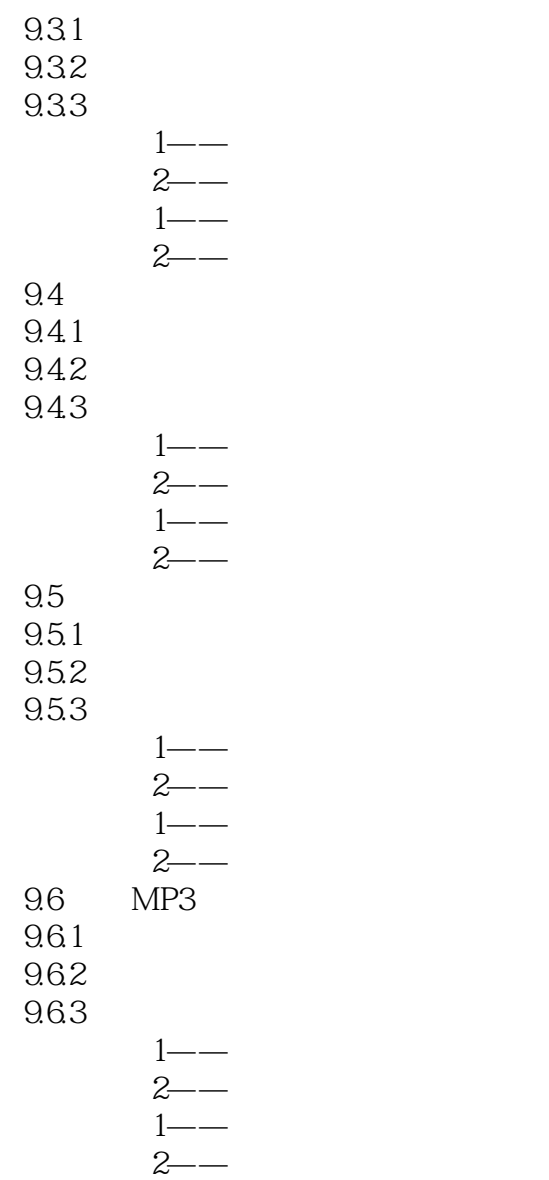

<< CorelDRAW X5

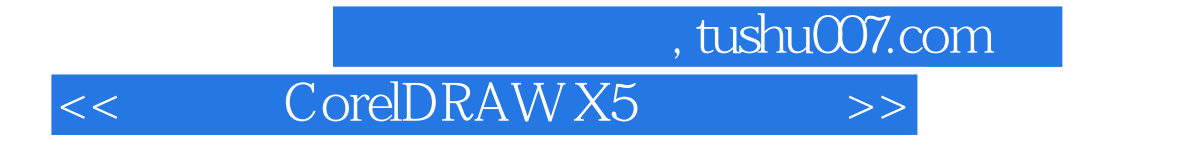

CorelDRAW X5 CorelDRAWX5

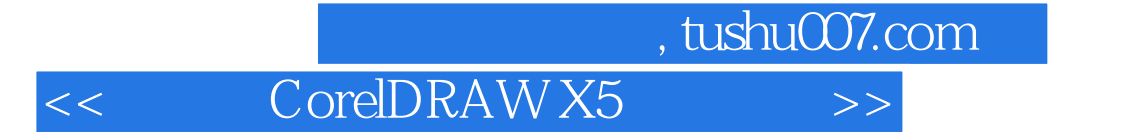

本站所提供下载的PDF图书仅提供预览和简介,请支持正版图书。

更多资源请访问:http://www.tushu007.com